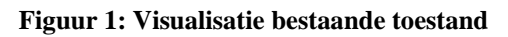

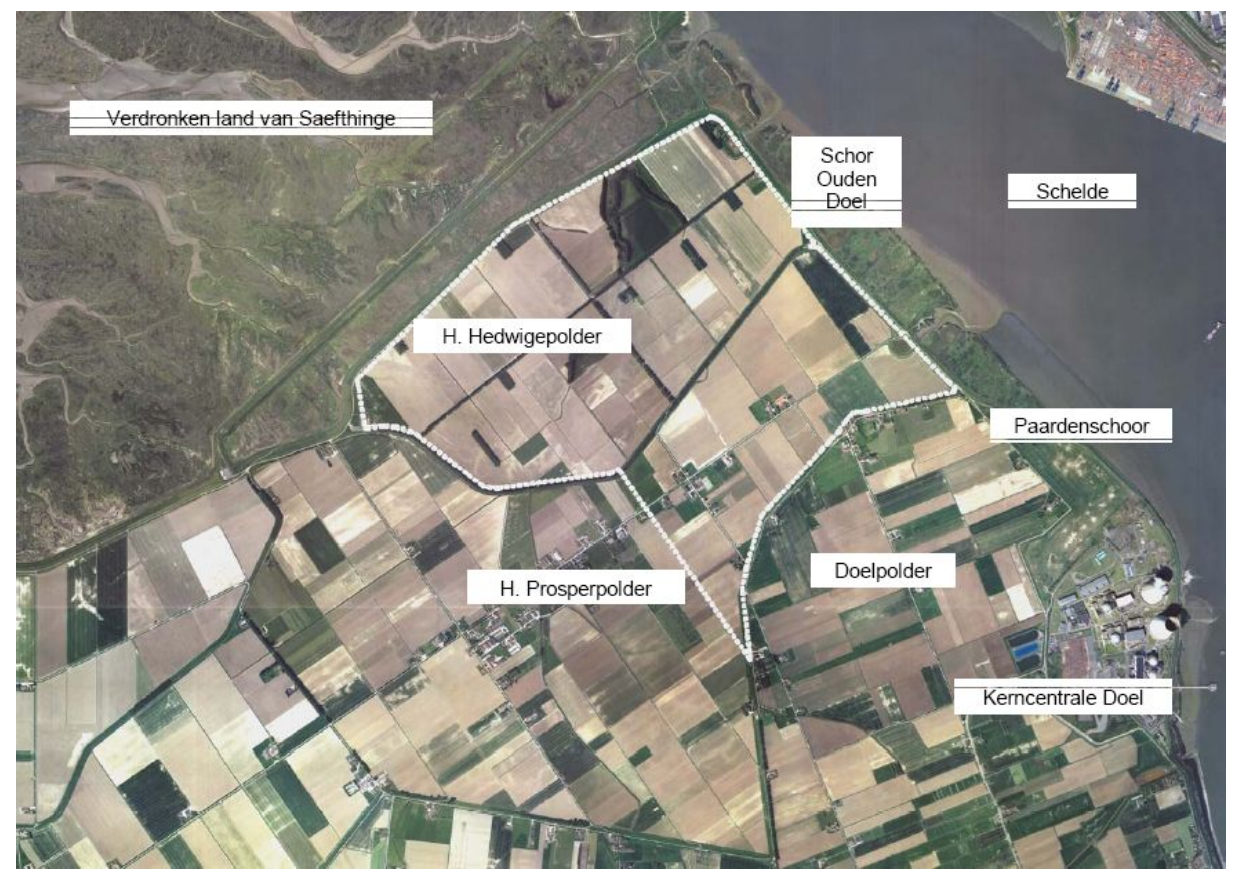

**Figuur 2: Visualisatie toekomstige toestand + situering zichtpunten.**

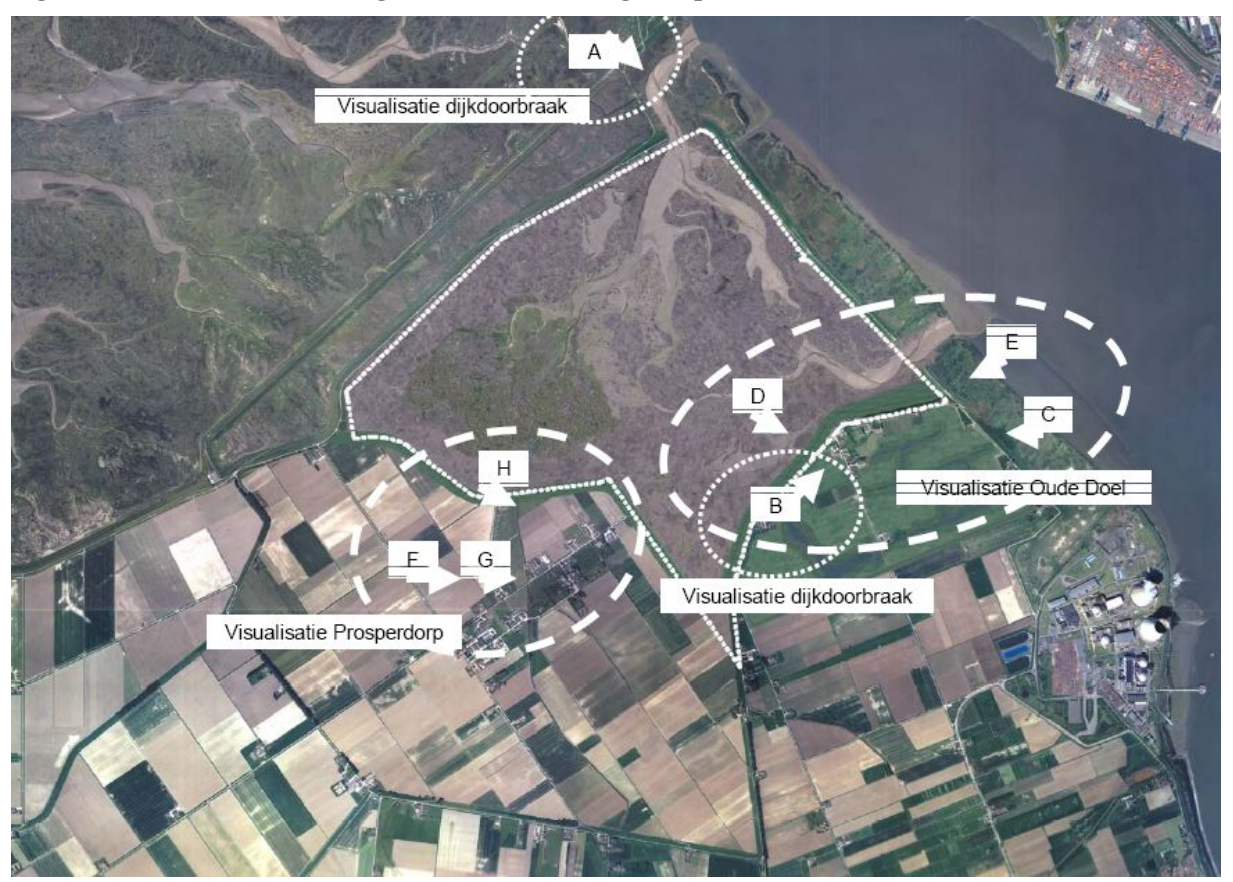

Bijlage 22 bij het MER voor de inrichting van het intergetijdengebied Hedwige- en Prosperpolder. p.1 van 11

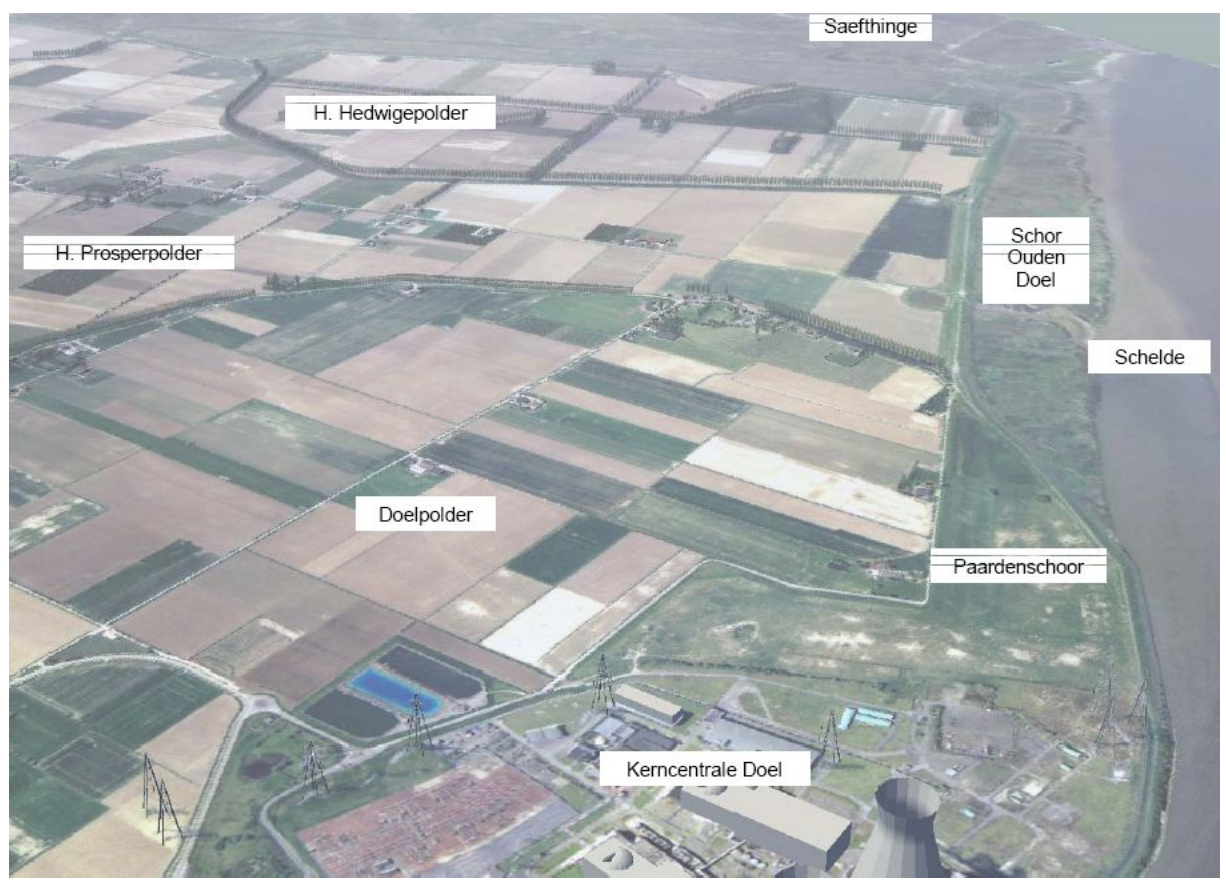

**Figuur 3: 3D visualisatie bestaande toestand, zicht vanaf kerncentrale Doel naar Saeftinghe.**

**Figuur 4: 3D visualisatie toekomstige toestand, zicht vanaf kerncentrale Doel naar Saeftinghe.**

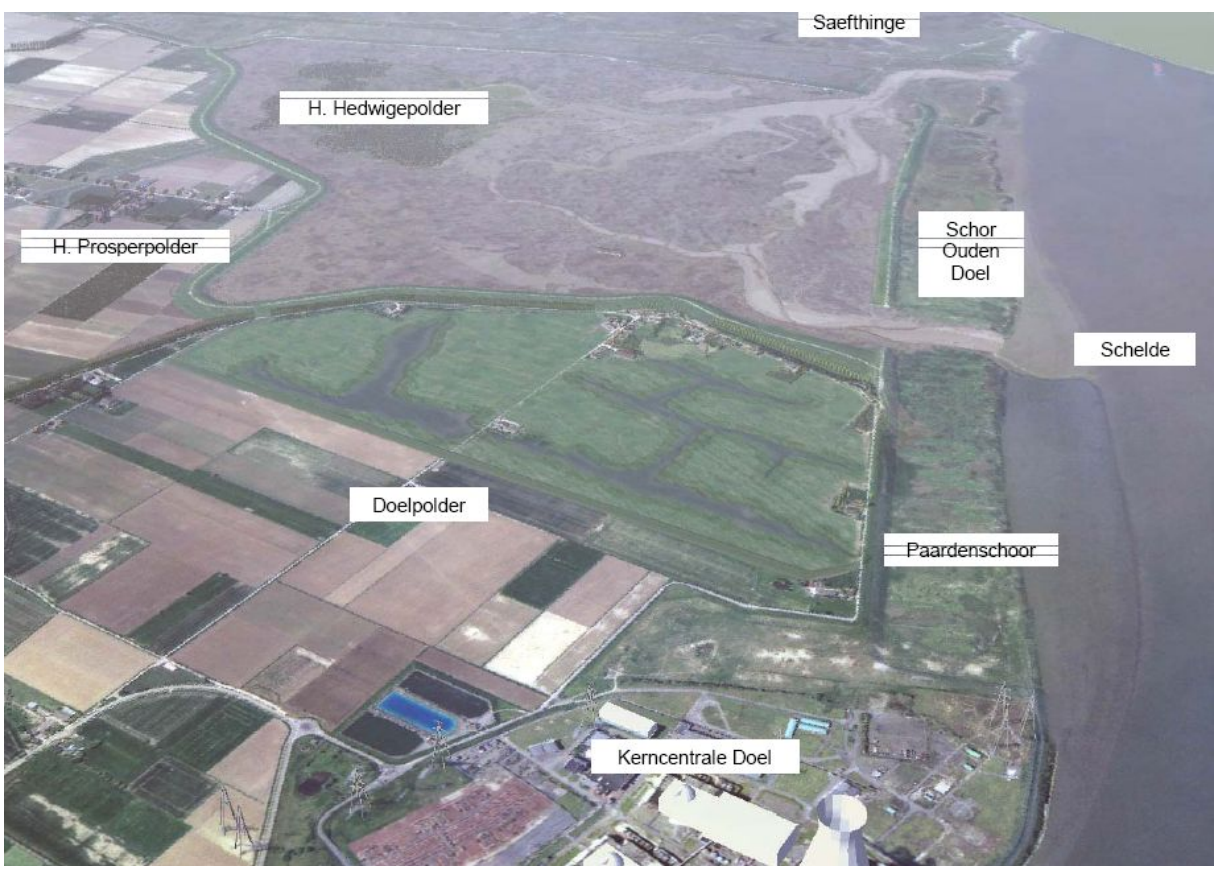

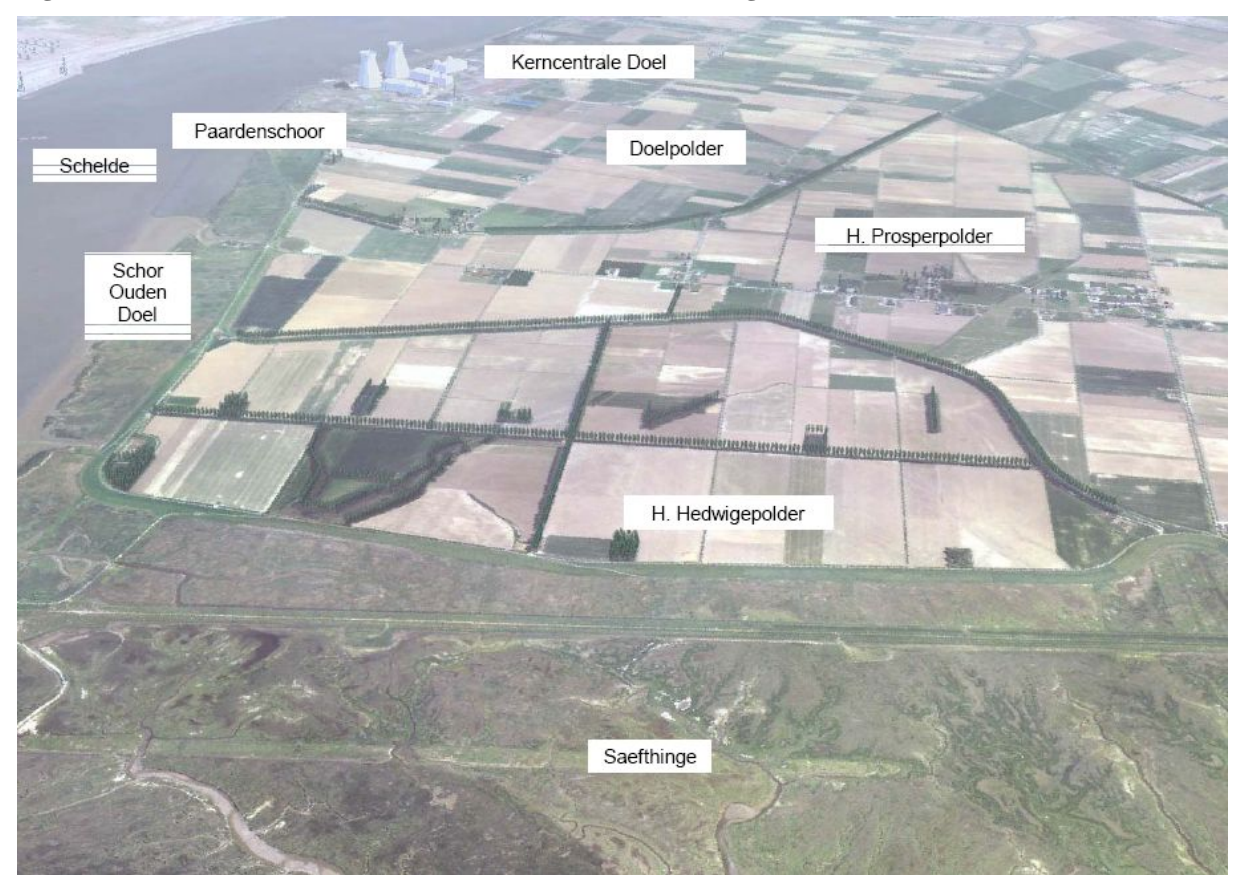

**Figuur 5: 3D visualisatie bestaande toestand, zicht vanaf Saeftinghe naar kerncentrale Doel.**

**Figuur 6: 3D visualisatie toekomstige toestand, zicht vanaf Saeftinghe naar kerncentrale Doel.**

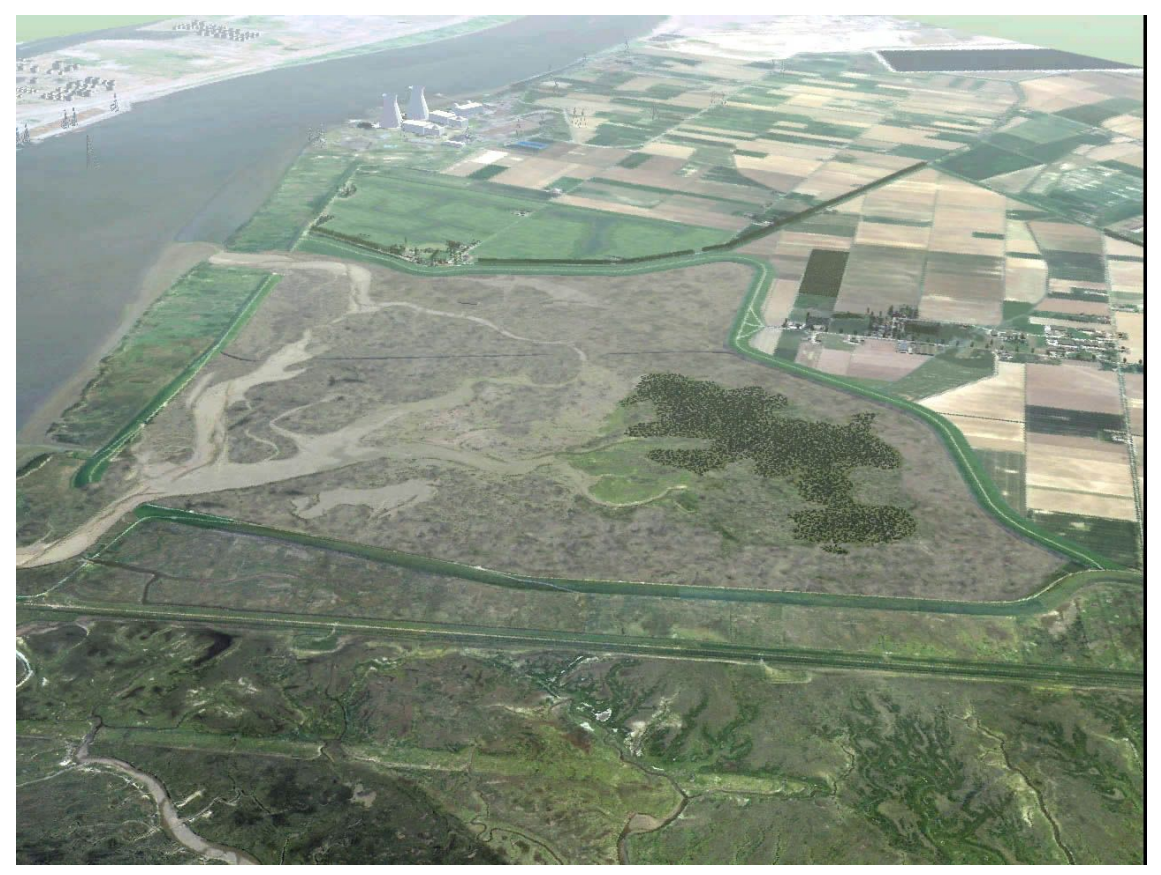

Bijlage 22 bij het MER voor de inrichting van het intergetijdengebied Hedwige- en Prosperpolder. p.3 van 11

**Figuur 7: 3D visualisatie bestaande toestand, zicht A.**

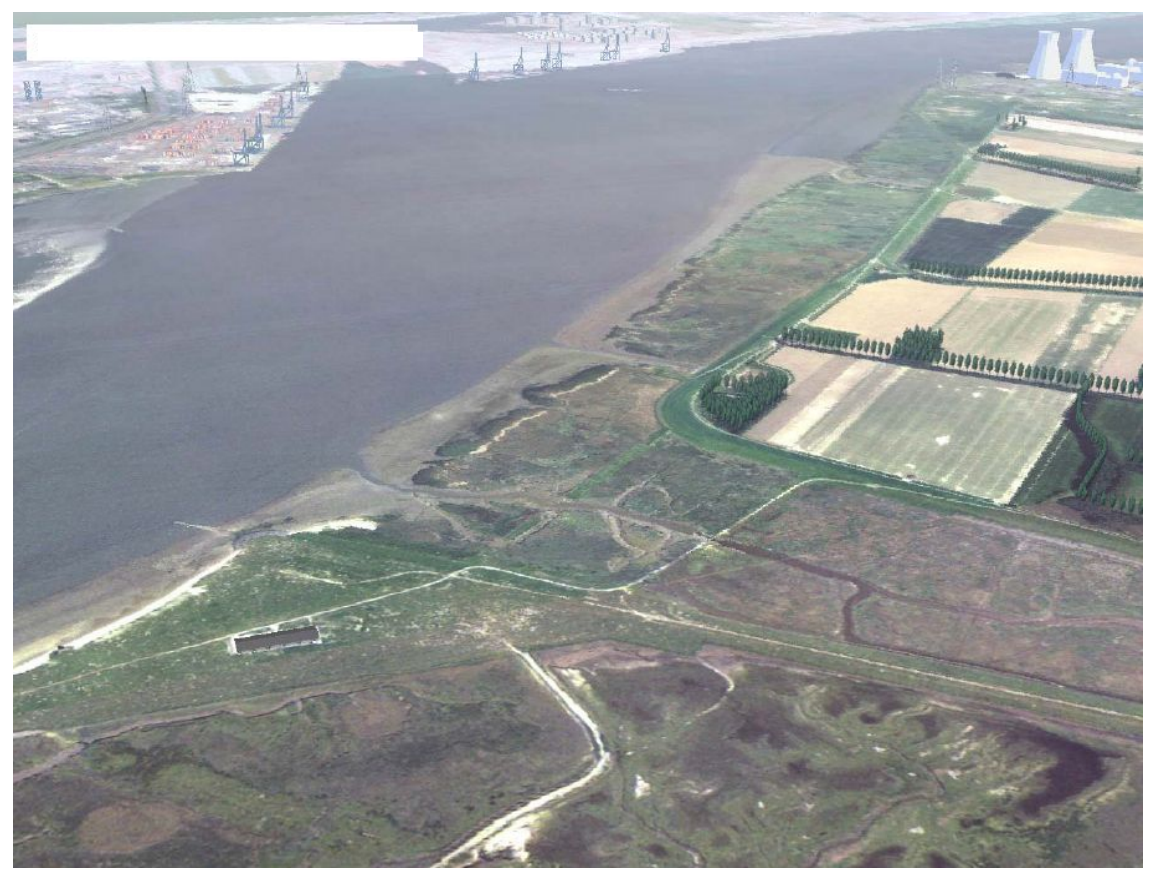

**Figuur 8: 3D visualisatie toekomstige toestand, zicht A.**

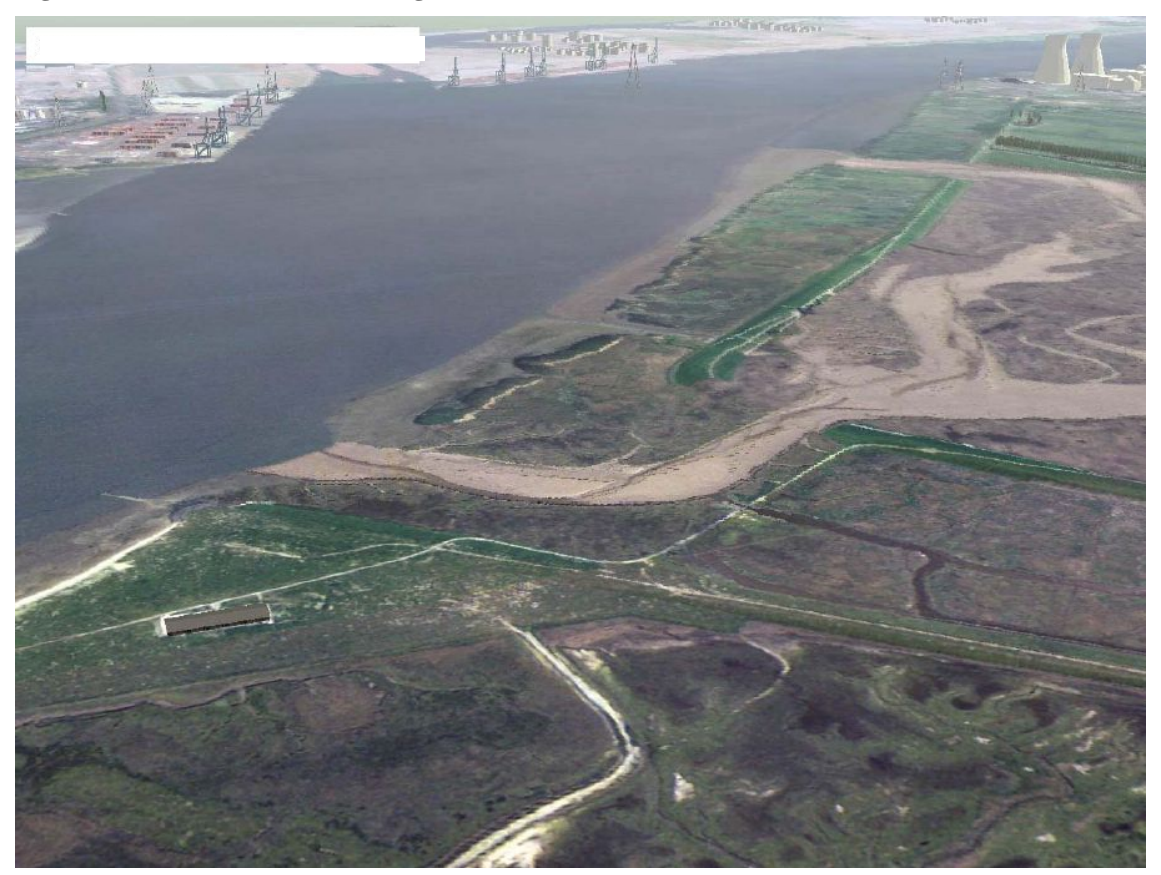

**Figuur 9: 3D visualisatie bestaande toestand, zicht B.**

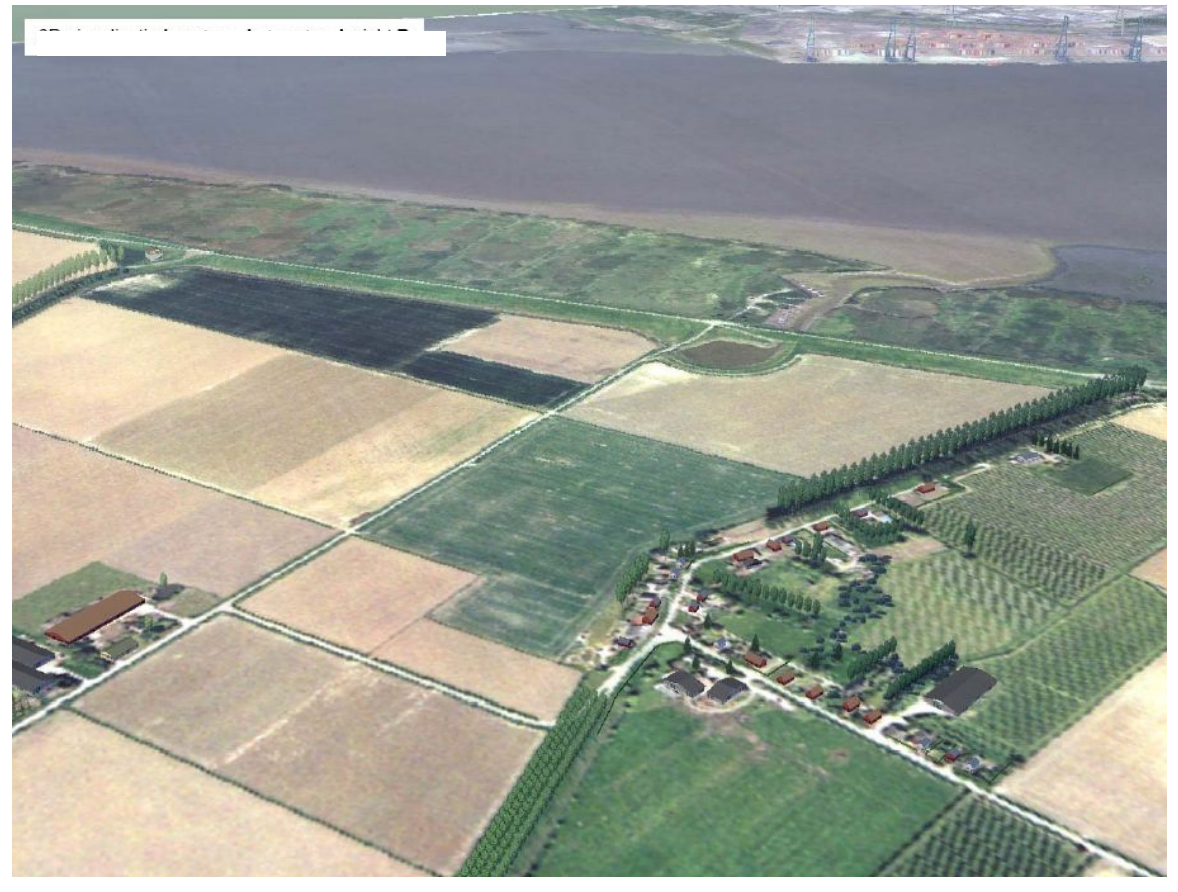

**Figuur 10: 3D visualisatie toekomstige toestand, zicht B.**

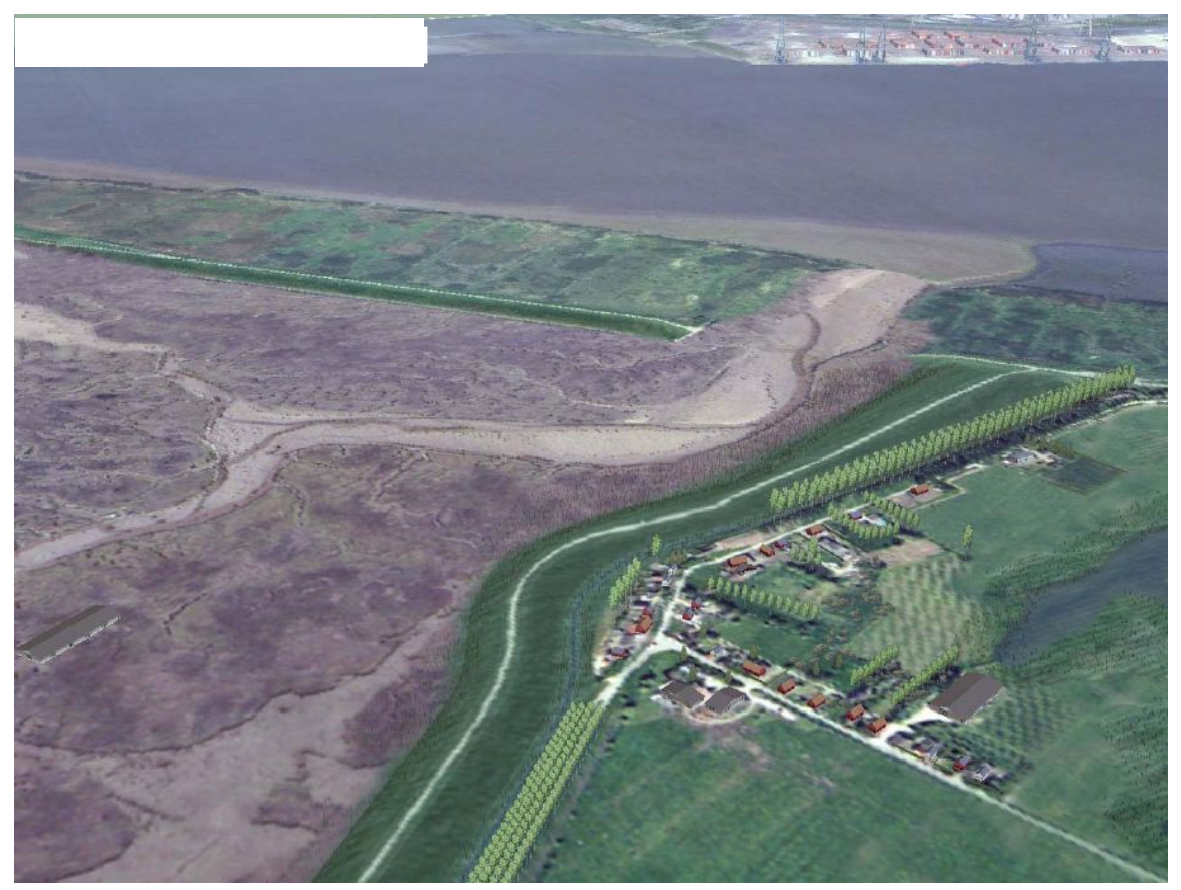

Bijlage 22 bij het MER voor de inrichting van het intergetijdengebied Hedwige- en Prosperpolder. p.5 van 11

**Figuur 11: 3D visualisatie bestaande toestand, zicht C.**

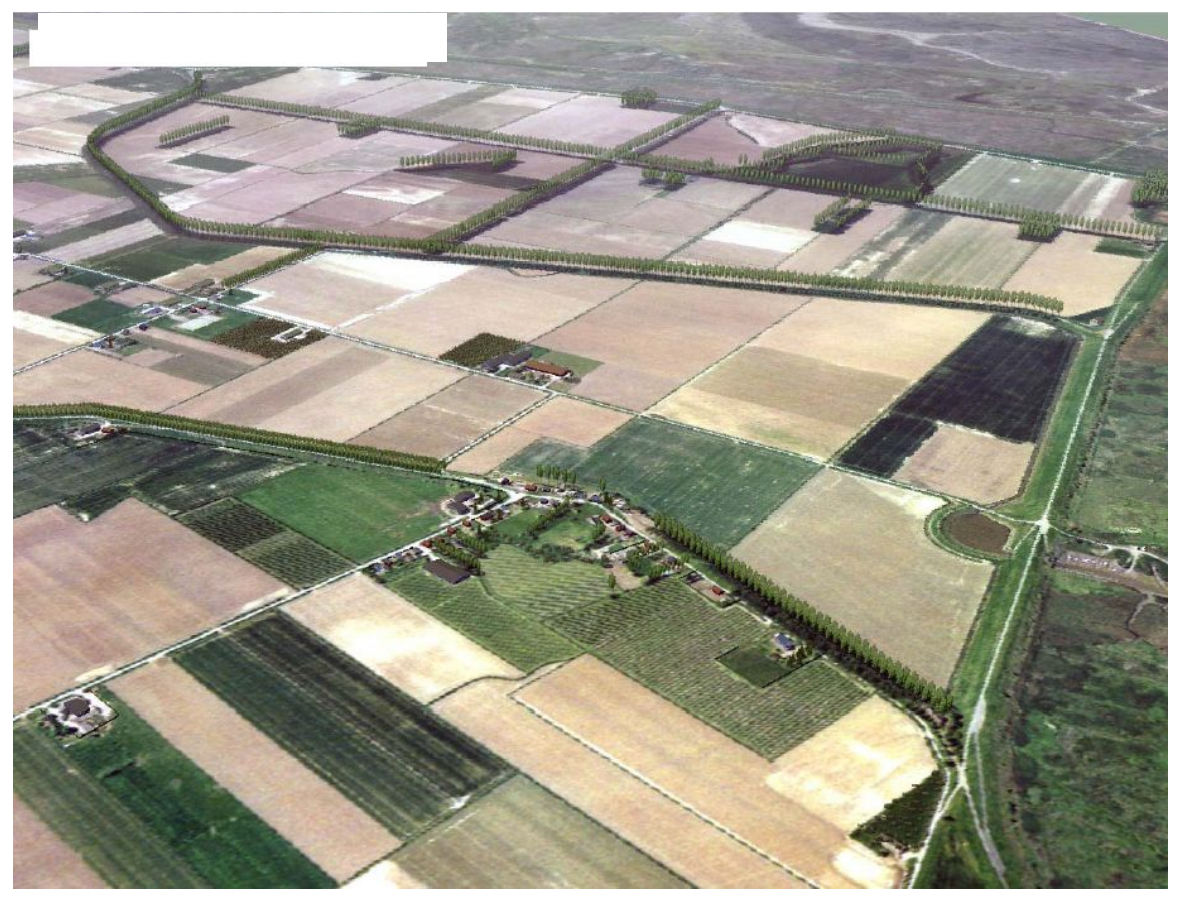

**Figuur 12: 3D visualisatie toekomstige toestand, zicht C.**

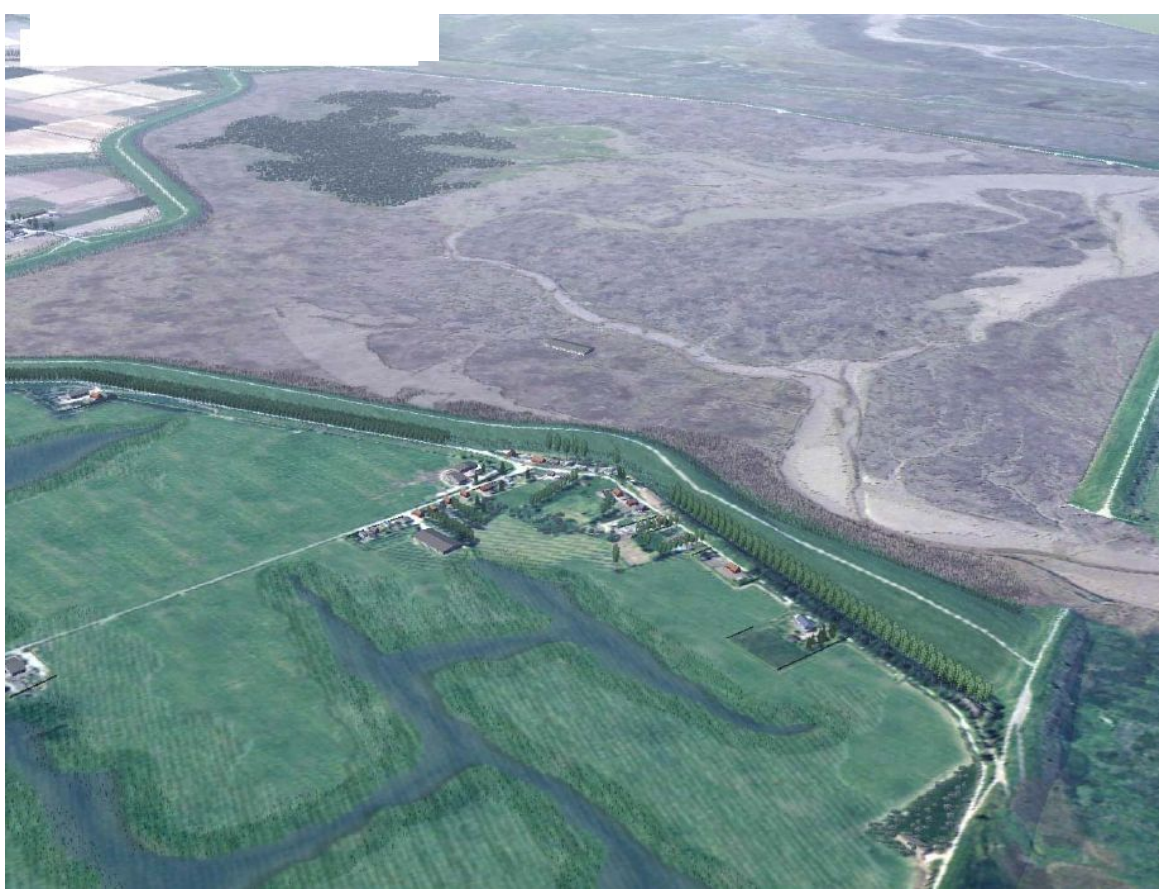

**Figuur 13: 3D visualisatie bestaande toestand, zicht D.**

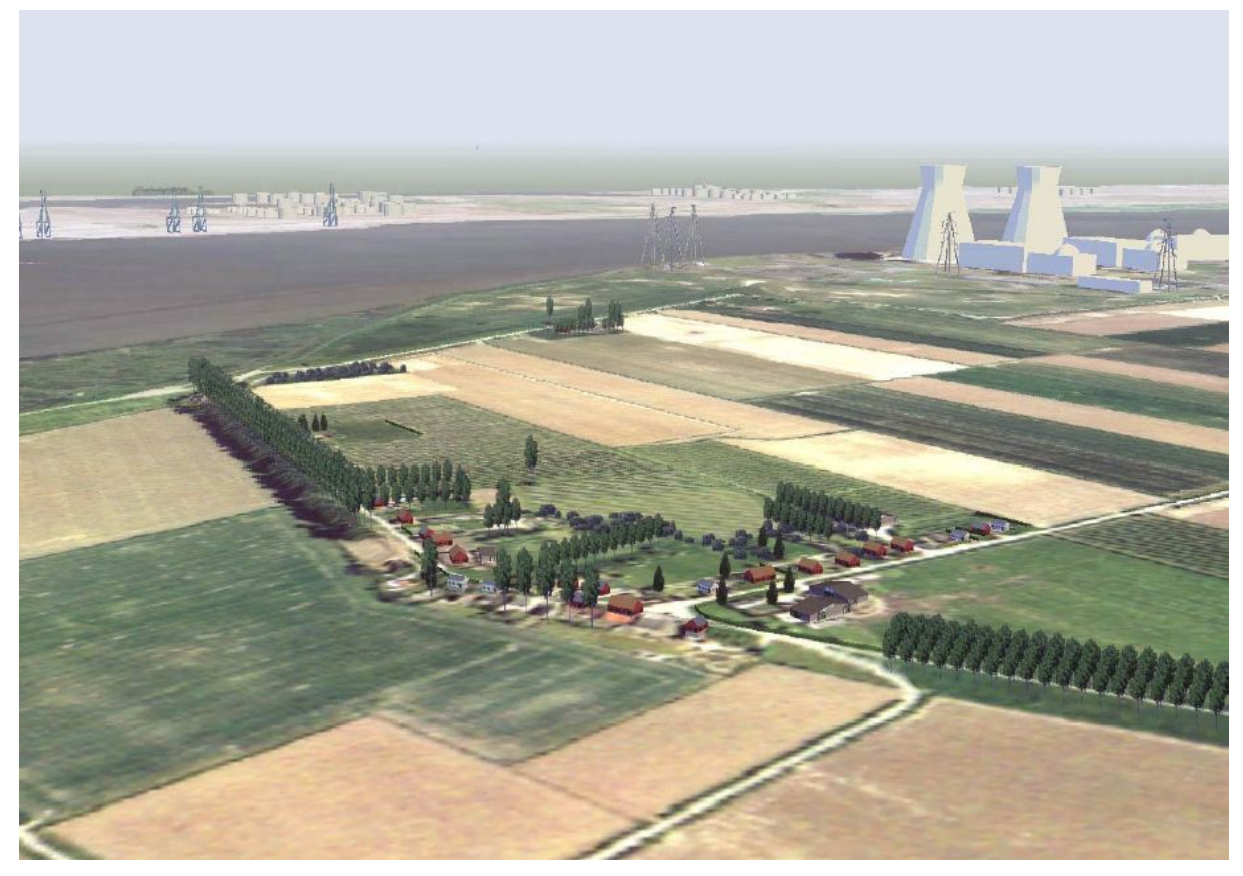

**Figuur 14: 3D visualisatie toekomstige toestand, zicht D.**

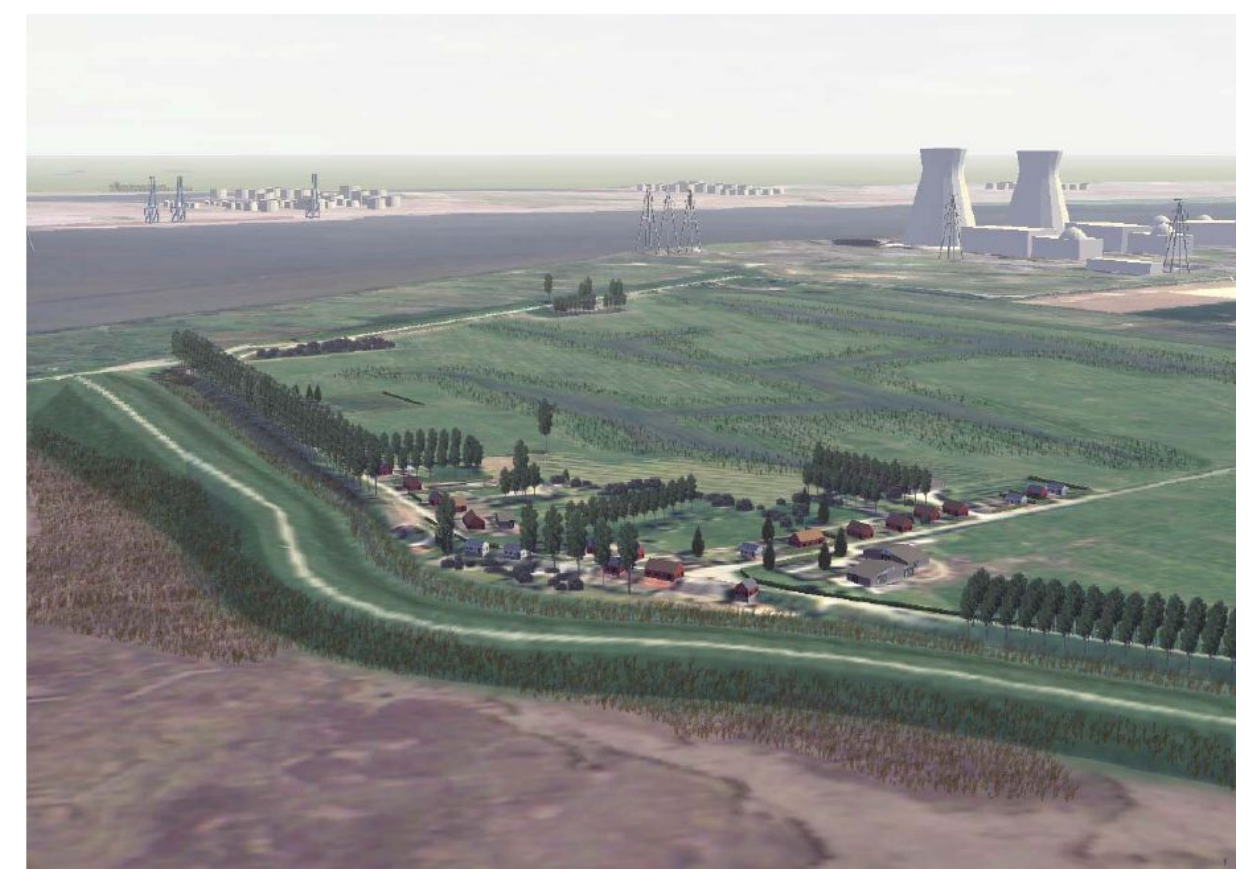

**Figuur 15: 3D visualisatie bestaande toestand, zicht E.**

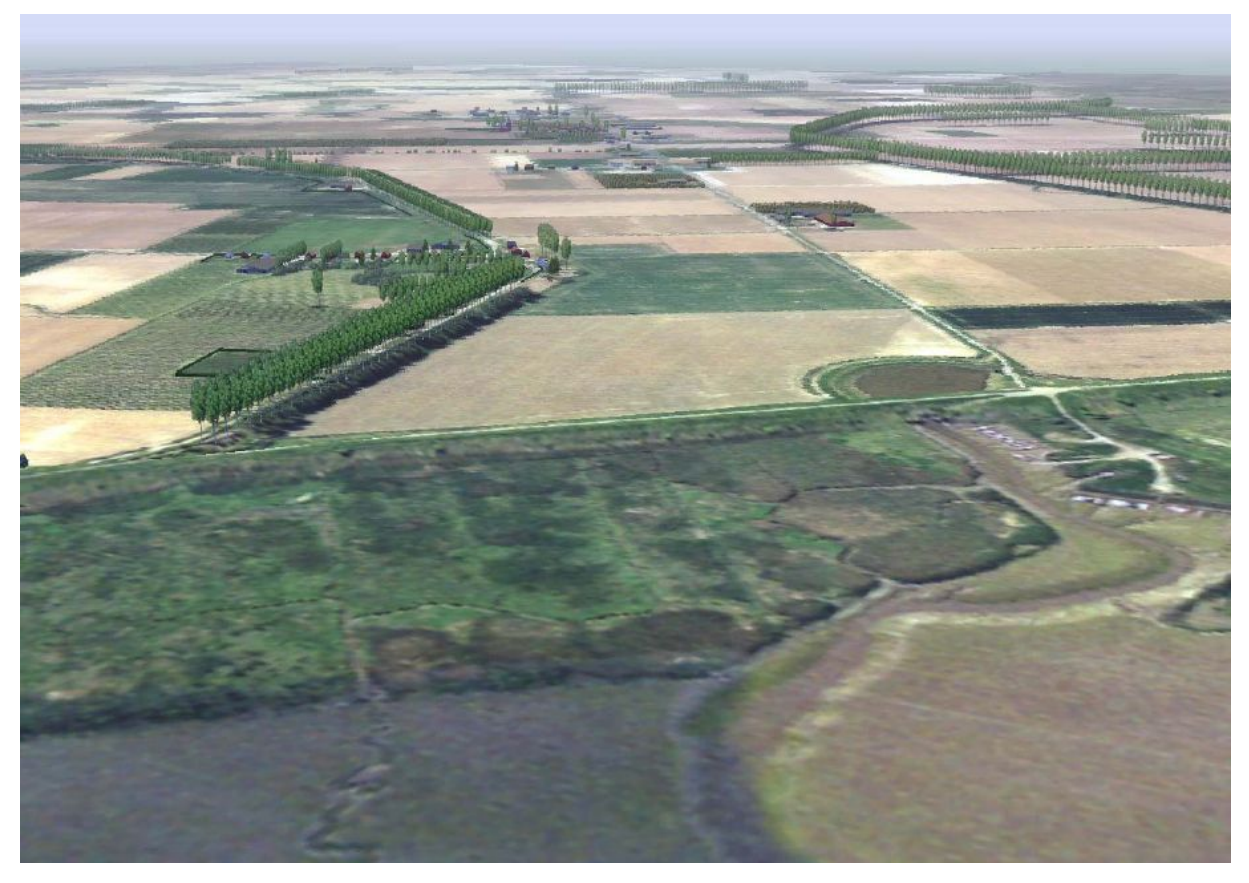

**Figuur 16: 3D visualisatie toekomstige toestand, zicht E.**

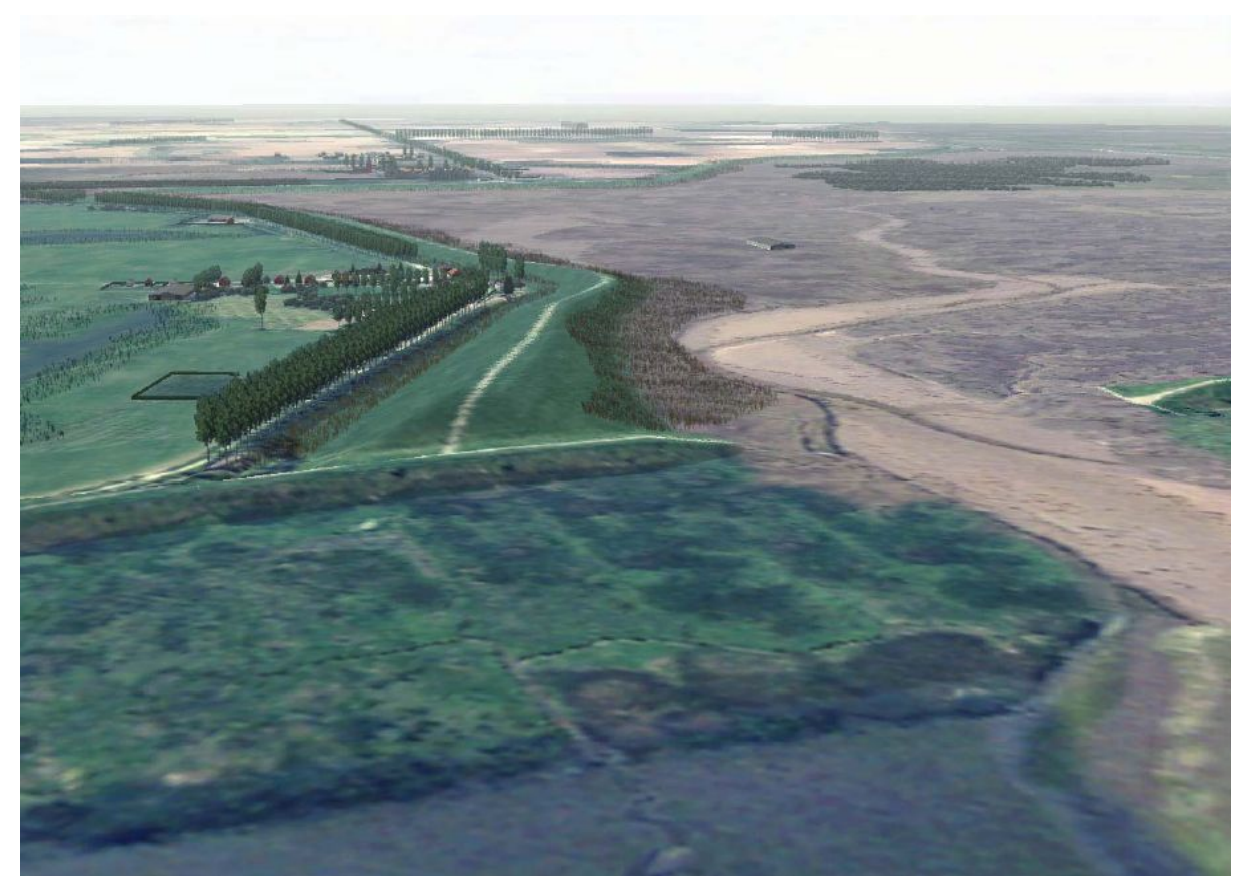

**Figuur 17: 3D visualisatie bestaande toestand, zicht F.**

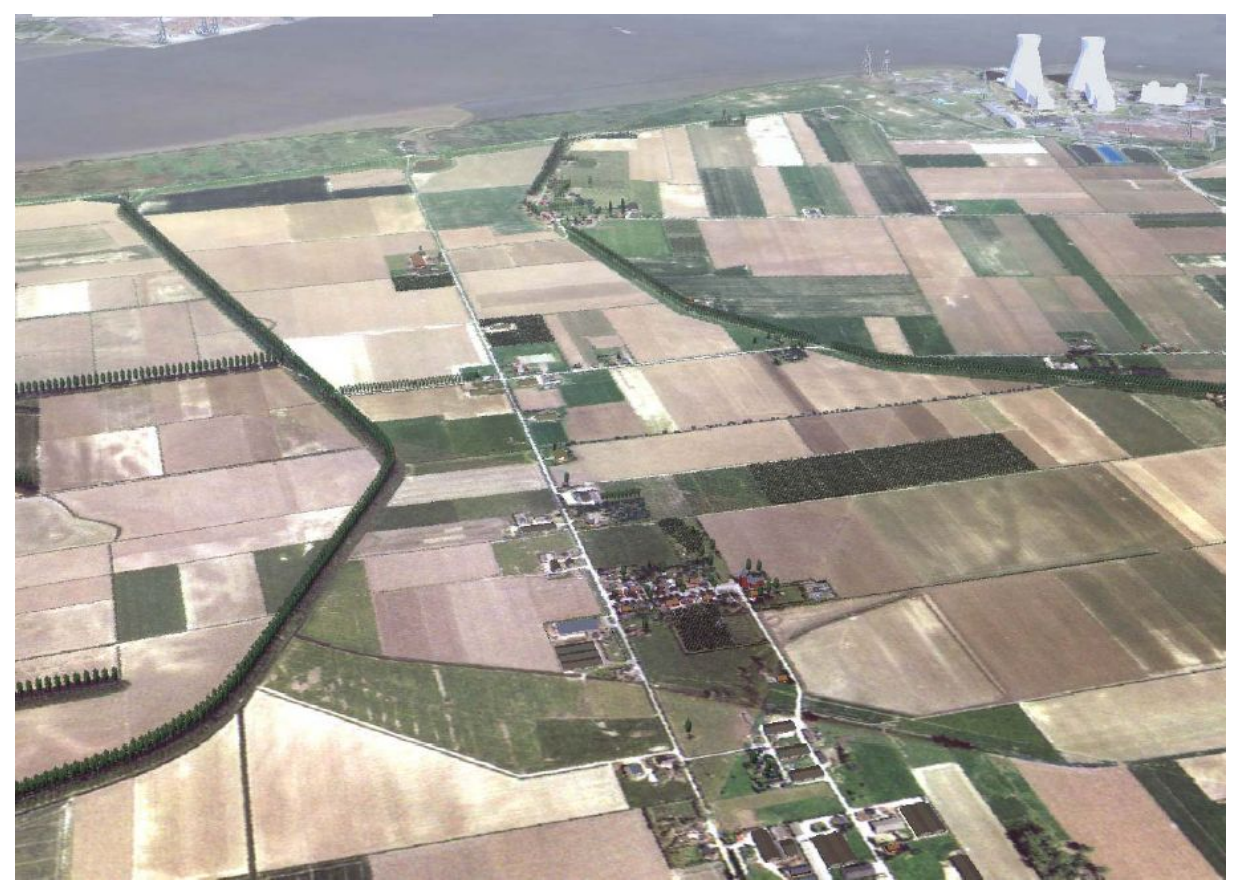

**Figuur 18: 3D visualisatie toekomstige toestand, zicht F.**

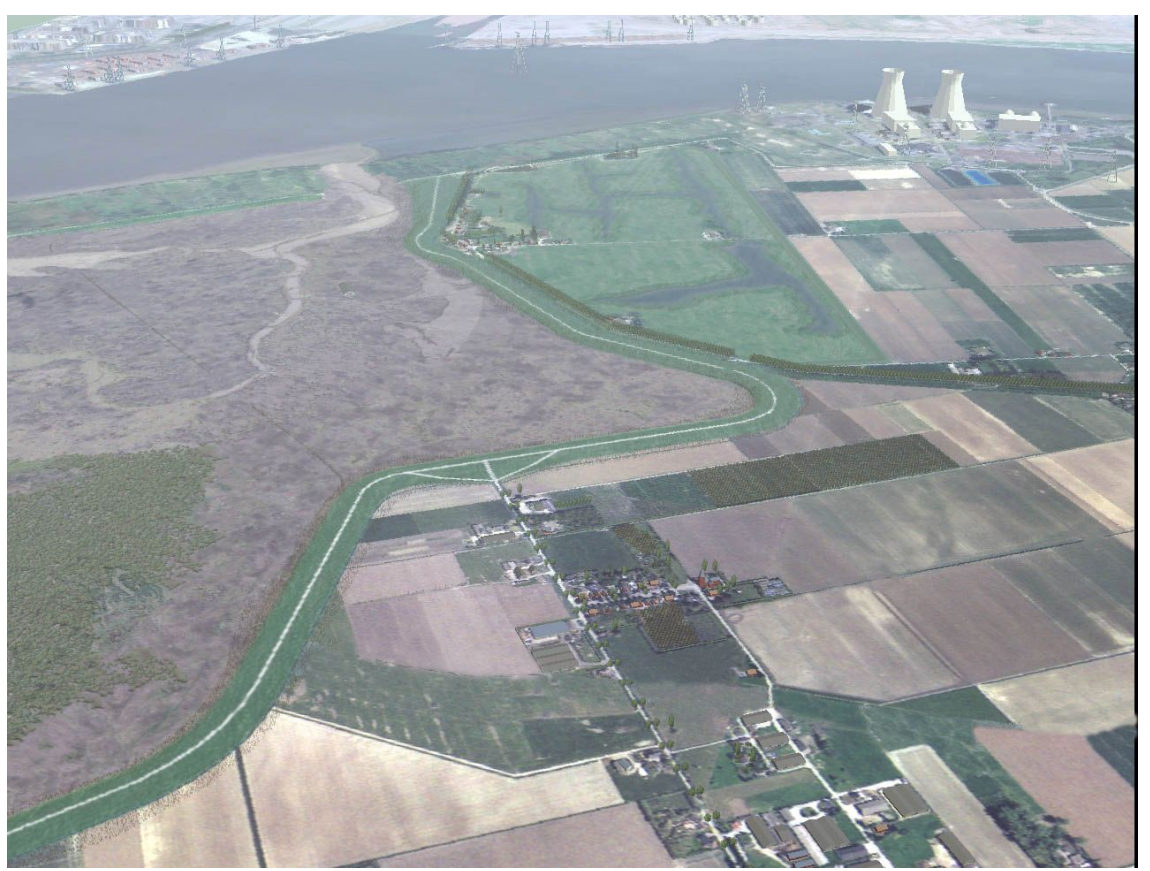

Bijlage 22 bij het MER voor de inrichting van het intergetijdengebied Hedwige- en Prosperpolder.

**Figuur 19: 3D visualisatie bestaande toestand, zicht G.**

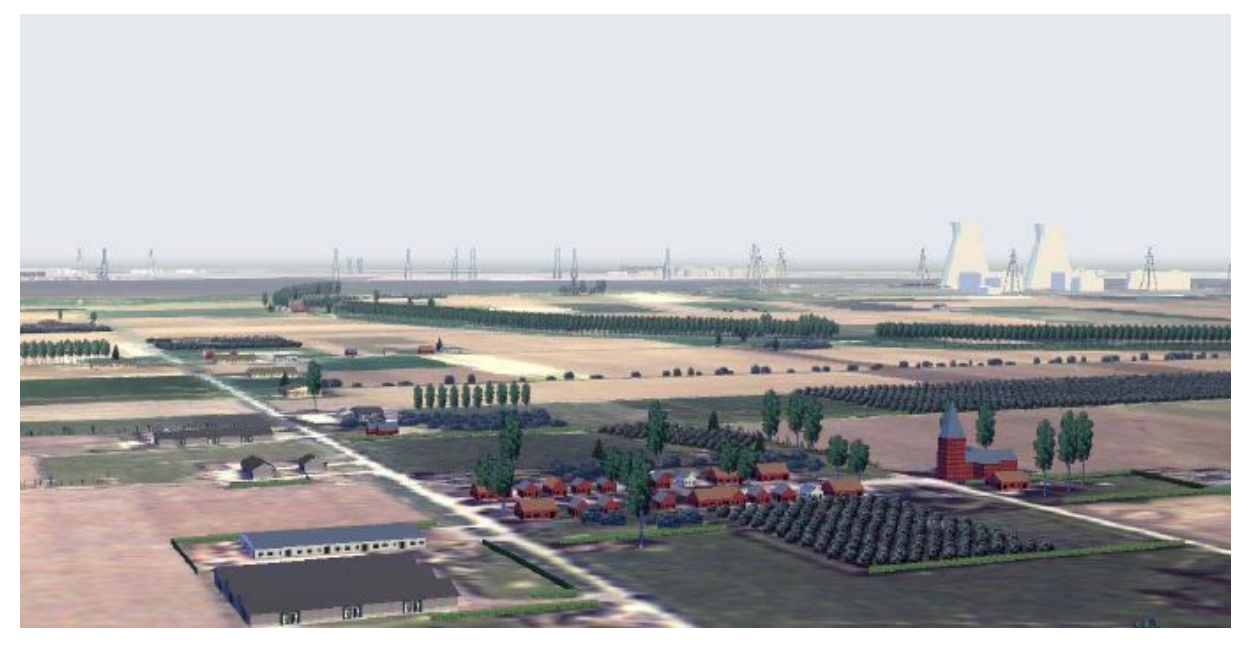

**Figuur 20: 3D visualisatie toekomstige toestand, zicht G.**

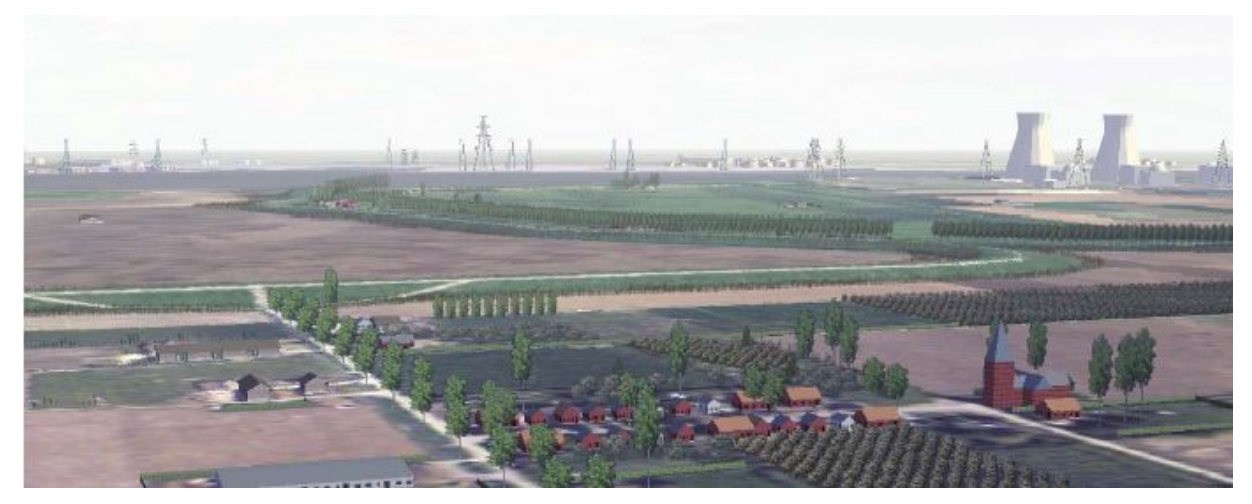

**Figuur 21: 3D visualisatie bestaande toestand zicht H.**

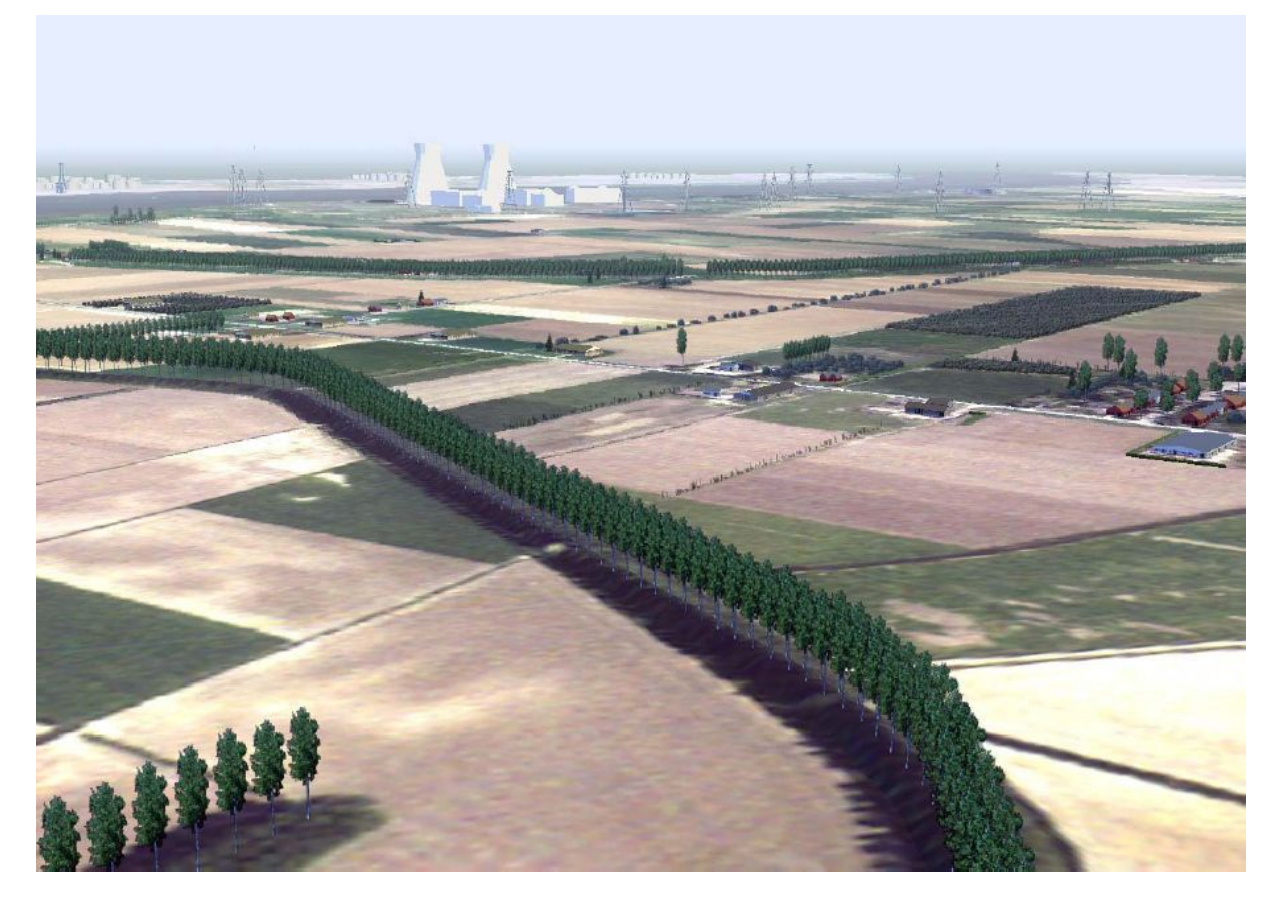

**Figuur 22: 3D visualisatie toekomstige toestand, zicht H.**

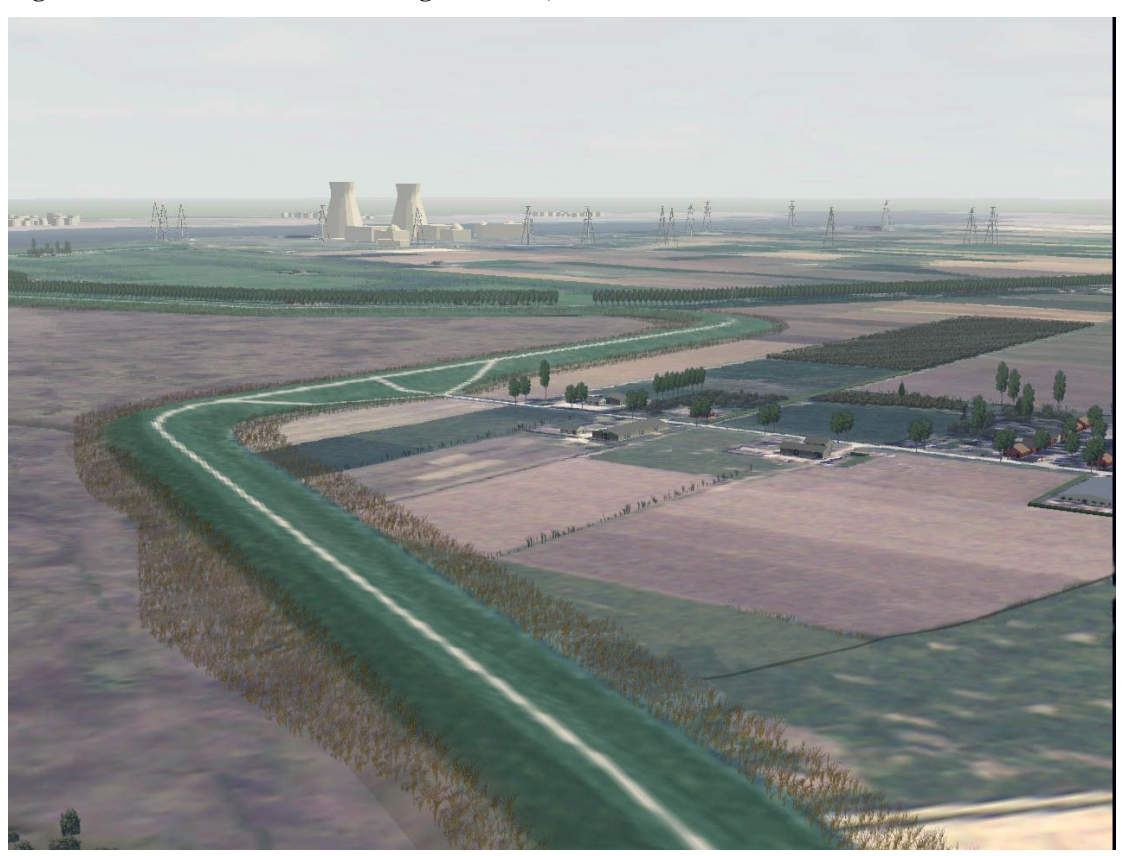

Bijlage 22 bij het MER voor de inrichting van het intergetijdengebied Hedwige- en Prosperpolder. p. 11 van 11